# **On practical neural field parameters adjustment**

## **Frédéric Alexandre\*, Jéremy Fix\*, Axel Hutt\*, Nicolas Rougier\*, Thierry Viéville\***

#### **\*** INRIA Cortex [http://cortex.loria.fr](http://cortex.loria.fr/) (Partially supported by the ANR MAPS)

#### **METHODS**

INRIA NANCY

Linear continuous neural maps

$$
\mathbf{u}\,:\,\mathcal{R}^n\,\rightarrow\,\mathcal{R}^m
$$

 $\theta = (\mathbf{A}_{+}, \mathbf{A}_{-}, \sigma_{+}, \sigma_{-}).$ 

$$
\tau \dot{\mathbf{u}}(\mathbf{p},t) = -\mathbf{u}(\mathbf{p},t) + \int_{\mathbf{q}} \mathbf{W}_{\theta}(\mathbf{p}-\mathbf{q}) \mathbf{u}(\mathbf{q},t) + \mathbf{i}(\mathbf{p})
$$
  
 
$$
\mathbf{u}(\mathbf{p},0) = \mathbf{i}(\mathbf{p}),
$$

input i(p) output u(p) interactions W(q): *neural field* (NF).

- vectorial computational maps (filtering, selection, tracking, ..)
- biologically plausible model of cortical columns maps

Excitatory/inhibitory inhibition, e.g.:

$$
\mathbf{W}_{\theta}(\mathbf{q}) = \mathbf{A}_{+} e^{-\frac{|\mathbf{q}^{2}|}{\sigma_{+}^{2}}} - \mathbf{A}_{-} e^{-\frac{|\mathbf{q}^{2}|}{\sigma_{-}^{2}}}
$$

**Synchronous non-linear discretized maps** 
$$
p \in \{0..N\}^n
$$
 $u(p, t + 1) = \rho(u(p, t) +$ 

$$
\delta \left( -\mathbf{u}(\mathbf{p},t) + \sum_{\mathbf{q}} \mathbf{W}_{\theta}(\mathbf{p}-\mathbf{q}) \mathbf{u}(\mathbf{q},t) + \mathbf{i}(\mathbf{p}) \right) \right)
$$

for  $0 < \delta < 1$  while  $\rho(u) = u > 0$  ?  $u : 0$  stands for *rectification*.

Experimental result: ρ*() allows to implement all NF functionalities*.

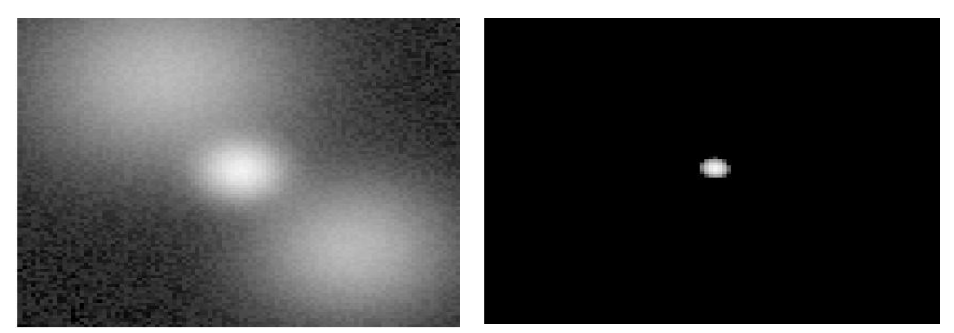

*Example*: noise filtering + target selection from input (left) to output (right).

# Bumps as required output: a formal definition

radial symmetric

positive & decreasing

$$
\mathbf{b}(\mathbf{p}) = \beta(|\mathbf{p}|^2)
$$

since, it is no more than the β radial function Laplace transform, yielding all related properties (positivity, convergence, asymptotic, ..).

$$
\rightarrow \text{Using Gaussian series. } \mathbf{b}(\mathbf{p}) = \sum_{s} \mathbf{b}^{*}(s) e^{-s |\mathbf{p}|^{2}},
$$

thus allowing to "parameterize" bumps.

 $\bar{\mathbf{u}}(t)$ 

### Results: about convergence

[Writing:](http://enas.gforge.inria.fr/) 

$$
+ 1) = \mathbf{F}(\bar{\mathbf{u}}(t)) = \rho (\bar{\mathbf{K}} \bar{\mathbf{u}}(t) + \delta \bar{\mathbf{i}}),
$$

$$
\bar{\mathbf{K}} = 1 - \delta (1 - \bar{\mathbf{W}}_{\theta})
$$

[convergence is related to](http://enas.gforge.inria.fr/) *[contractive mapping](http://enas.gforge.inria.fr/)*[:](http://enas.gforge.inria.fr/)

$$
|\partial \mathbf{F}|
$$
  $|\nabla \cdot \mathbf{F}|$ 

[thus in the linear case:](http://enas.gforge.inria.fr/)

# $|\bar{\mathbf{K}}| < 1 \Leftrightarrow |\bar{\mathbf{W}}_{\theta}| < 1$  as soon as  $0 < \delta < 1$ ,

while in the non-linear case it is sufficient to bound the excitatory weights:

# $|\mathbf{W}_{\theta} \vee 0| < 1$

- calculation of the highest matrix eigen-value of the positive weights
	- [→](http://enas.gforge.inria.fr/) *[straightforward \(power method\),](http://enas.gforge.inria.fr/)*
- $\rightarrow$  *effective: [given](http://enas.gforge.inria.fr/)*  $\Theta$ [, the related stable parameters are just scaled.](http://enas.gforge.inria.fr/)  [sufficient condition; weakest conditions iff the input is constrained.](http://enas.gforge.inria.fr/)  It translates ``compact operator'' conditions to something . . usable.

*What are the input profiles yielding a Gaussian output with linear maps ?*  $\rightarrow$  obvious to answer in this framework

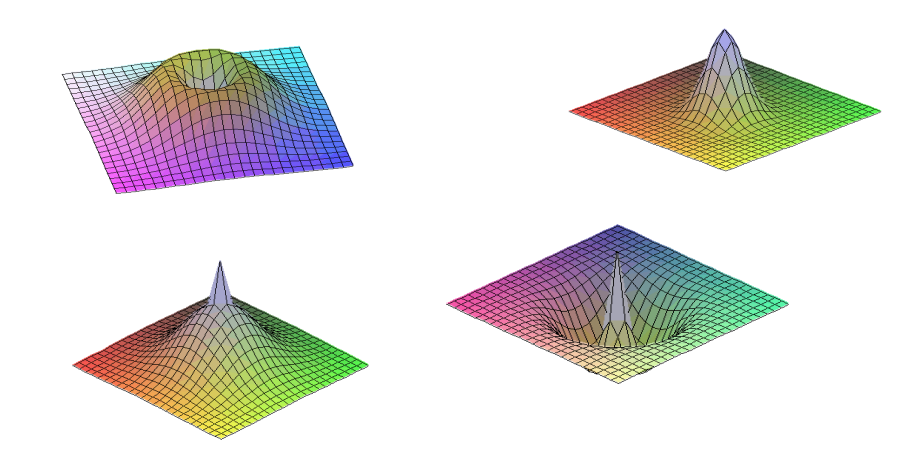

[Implemented in http://enas.gforge.inria.fr](http://enas.gforge.inria.fr/)

#### **RESULTS: ABOUT BUMP'<sup>S</sup> SHAPE**

Gaussian series approximate bumps

$$
\beta(r) = \sum_{s} \mathbf{b}^*(s) e^{-s r} = \mathcal{L}(\mathbf{b}^*)(r)
$$

#### Gaussian series are linear maps solutions

If  $i(p)$  and  $W(q)$  are Gaussian series, so is  $u(p)$ :

$$
-u^{*}(\nu)+\pi\sum_{r>\nu,s>\nu,\frac{rs}{r+s}=\nu}\frac{W(r)u^{*}(s)}{r+s}+i(\nu)=0
$$

defined by a linear equation.

 $\rightarrow$  If  $i(p)$  and W(q) are radial symmetric, so is  $u(p)$ .

# Gaussian series yield ``nice´´ bumps

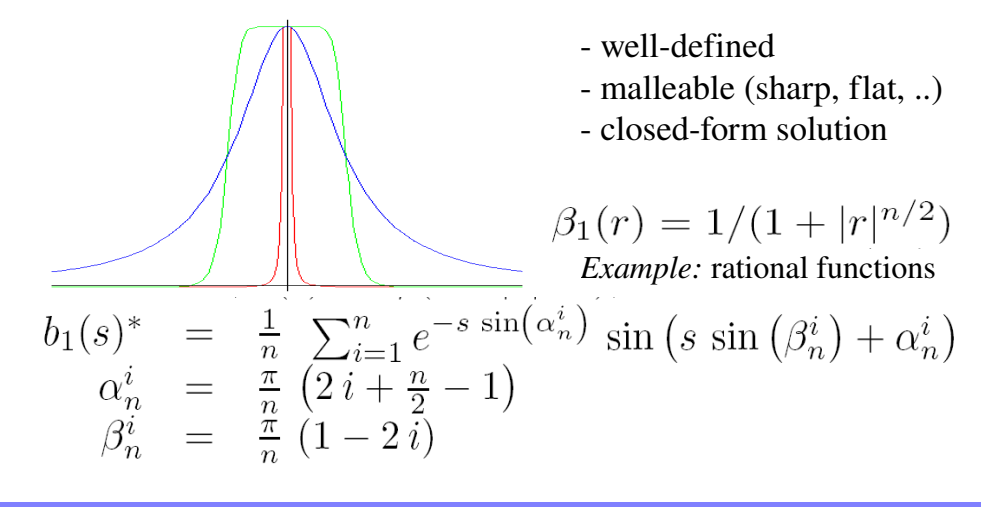

#### **NUMERICAL EXPERIMENT: INPUT CONTROL**

Examples: visualization of four input profiles yielding a Gaussian output depending on the  $\Theta$  parameters. It illustrates the miscellaneous profiles described by Gaussian series.

$$
|\overline{\partial \mathbf{u}}| = |\mathbf{\Sigma} \mathbf{K}| < 1
$$

$$
\Sigma' = \text{diag}(\cdots, \rho_i', \cdots) \quad \rho_i' = \rho' \left( \bar{\mathbf{K}} \bar{\mathbf{u}}(t) + \delta \bar{\mathbf{i}} \right) \in \{0, 1\}
$$

#### **PERSPECTIVES:**

- **BUMP CONTROL WITH NON-LINEAR DISCRETE MAP**
- **EFFECTIVE PARAMETER TUNING ALGORITHMS** (AS FOR CONVERGENCE)

# **BIBLIOGRAPHY**

- [1] S.-I. Amari. Dynamics of pattern formation in lateral-inhibition type neural fields. Biological Cybernetics, 27(2):77-87, jun 1977
- [2] H.R. Wilson and J.D. Cowan. A mathematical theory of the functional dynamics of cortical and thalamic nervous tissue. Biological Cybernetics, 13(2):55-80, sep 1973
- $[3]$ Stephen Coombes. Waves, bumps, and patterns in neural fields theories. Biological Cybernetics, 93(2):91-108, 2005.
- [4] F. Grimbert. Mesoscopic models of cortical structures. PhD thesis, University of Nice Sophia-Antipolis, feb 2008.
- N. Rougier. Dynamic neural field with local inhibition. Biological Cybernetics, 94(3):169-179, 2006.  $[5]$
- N. Rougier and J. Vitay. Emergence of attention within a neural population. Neural Networks, 19(5):573-581,  $[6]$ 2006.
- [7] T. Viéville, S. Chemla, and P. Kornprobst. How do high-level specifications of the brain relate to variational approaches? J. Physiol. Paris, 101, 2007.